# PoE+ Series Switches MACFF **Configuration Guide**

......................... ...........................

Models: S3150-8T2FP S3260-8T2FP S3260-16T4FP S3400-24T4FP S3400-48T4SP

CONFIGURATION GUIDE

## **Contents**

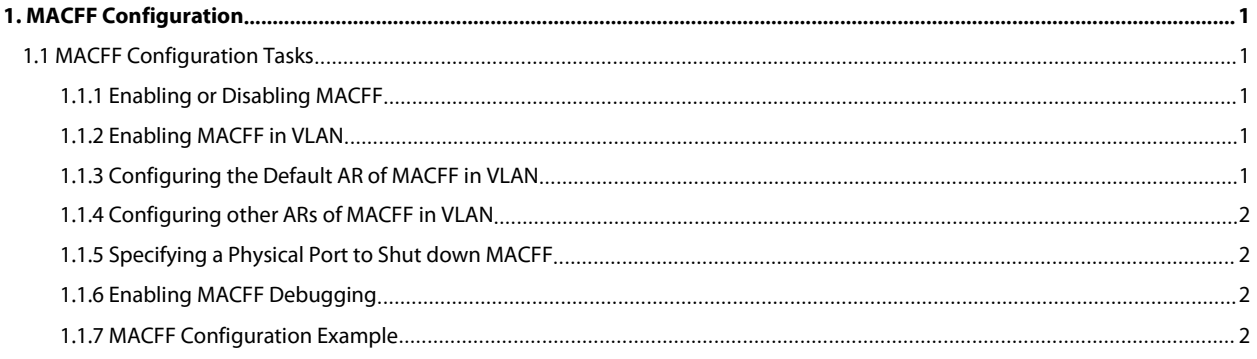

POE+ SERIES SWITCHES MACFF CONFIGURATION GUIDE<br>**1. MACFF Configuration Tasks**<br>**1.1 MACFF Configuration Tasks**<br>MACFF is to isolate downlink ports of the same VLAN in a switch from exchanging inter-access pac<br>allocated to th POE+ SERIES SWITCHES MACFF CONFIGURATION GUIDE<br> **1. MACFF Configuration**<br> **1.1 MACFF Configuration Tasks**<br>
MACFF is to isolate downlink ports of the same VLAN in a switch from exchandlocated to the default gateway of clien POE+ SERIES SWITCHES MACFF CONFIGURATION GUIDE<br> **1.1 MACFF Configuration Tasks**<br>
MACFF is to isolate downlink ports of the same VLAN in a switch from exchanging inter-access packets, enabling these packets to be<br>
allocated POE+ SERIES SWITCHES MACFF CONFIGURATION GUIDE<br> **1.1 MACFF Configuration Tasks**<br>
MACFF is to isolate downlink ports of the same VLAN in a switch from exchanging inter-access packets, enabling these packets to be<br>
allocated POE+ SERIES SWITCHES MACFF CONFIGURATION GUIDE<br> **1.1 MACFF Configuration Tasks**<br>
MACFF is to isolate downlink ports of the same VLAN in a switch from exchanging inter-access packets, enabling these packets to be<br>
allocated **1. MACFF Configuration Tasks**<br> **1.1 MACFF Configuration Tasks**<br>
MACFF is to isolate downlink ports of the same VLAN in a switch from exchanging int<br>
allocated to the default gateway of client through DHCP server and then POE+ SERIES SWITCHES MACFF CONFIGURATION GUIDE<br> **1. MACFF Configuration Tasks**<br>
MACFF is to isolate downlink ports of the same VLAN in a switch from exchanging inter-access packets, enabling these packets to be<br>
MICCF is t **1. MACFF Configuration Tasks**<br> **1.1 MACFF Configuration Tasks**<br>
MACFF is to isolate downlink ports of the same VLAN in a switch from exchanging inter-access packets, enabling these packets to be<br>
allocated to the default **1. MACFF Configuration Tasks**<br> **1.1 MACFF Configuration Tasks**<br>
MACFF is to isolate downlink ports of the same VLAN in a s<br>
allocated to the default gateway of client through DHCP s<br>
downlink ports, MACFF can prevent down **1.1 MACFF Configuration Tasks**<br>
MACFF is to isolate downlink ports of the same VLAN in a switt<br>
allocated to the default gateway of client through DHCP serve<br>
downlink ports, MACFF can prevent downlink ports from learn<br>
a **I.1 MACFF CONTIGUITATION TASKS**<br>
MACFF is to isolate downlink ports of the same VLAN in a switch from exchanging i<br>
allocated to the default gateway of client through DHCP server and then to down<br>
downlink ports, MACFF ca MACFF is to isolate downlink ports of the same VLAN in a switch from exchanal<br>allocated to the default gateway of client through DHCP server and then to d<br>downlink ports, MACFF can prevent downlink ports from learn ARPs; M MACFF is to isolate downlink ports of the same VLAN in a switch from excharallocated to the default gateway of client through DHCP server and then to downlink ports, MACFF can prevent downlink ports from learn ARPs; MACFF

<span id="page-2-1"></span><span id="page-2-0"></span>**1.1.1** Enabling or Disabling MACFF<br>
Note: MACFF needs the support of DHCPR-snooping, so before exampled Solution and He sate MACFF needs the support of DHCPR-snooping, so before exampled switch.<br>
1.1.1 Enabling or Disabli Note: MACFF needs the support of DHCPR-snooping, so before enabling MA<br>
normally. ICMP redirection on the gateway is disabled by default. The VLAN<br>
enabled switch.<br>
• Enabling or Disabling MACFF<br>
• Enabling MACFF in VLAN<br>

- 
- 
- 
- 
- <span id="page-2-2"></span>

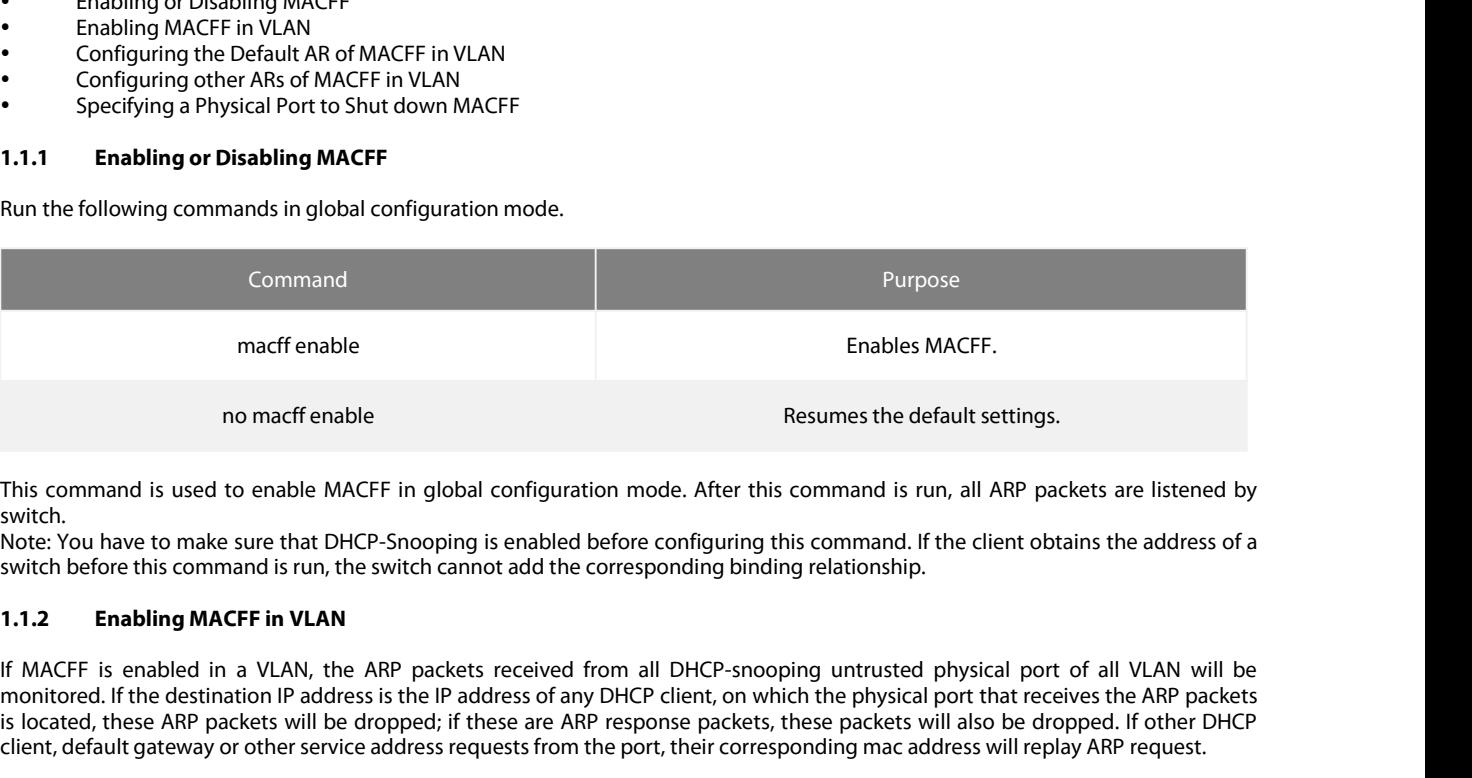

switch.<br>Note: You have to make sure that DHCP-Snooping is enabled before configuring this command. If the client obtains the address of a

<span id="page-2-3"></span>

monter and is used to enable<br>
Institute and the destaint and is used to enable MACFF in global configuration mode. After this command is run, all ARP packets are listened by<br>
Switch.<br>
Note: You have to make sure that DHCPis command is used to enable MACFF in global configuration mode. After this command is run, all ARP packets are listened by<br>switch,<br>witch before this command is run, the switch cannot add the corresponding this command. If no macff enable<br>
switch,<br>
switch,<br>
switch,<br>
Note: You have to make sure that DHCP-Snooping is enabled before configuring this command is run, all ARP packets are listened by<br>
switch,<br>
Note: You have to make sure that DHCP-This command is used to enable MACFF in global configuration mode. After this command is run, all ARP packets are listened by switch.<br>Note: You have to make sure that DHCP-Snooping is enabled before configuring this comman switch.<br>Note: You have to make sure<br>switch before this command<br>**1.1.2 Enabling MACFF**<br>If MACFF is enabled in a \<br>monitored. If the destination<br>is located, these ARP packet<br>client, default gateway or ot<br>**Note:**<br>The VLAN on switch before this command is run, the switch cannot add the corresponding<br> **1.1.2 Enabling MACFF in VLAN**<br>
If MACFF is enabled in a VLAN, the ARP packets received from all DHCP-<br>
monitored. If the destination IP address i

**Note:**<br>The VLAN on which MACFF is enabled must be configured to have a management address. DHCP snooping shall also be enabled on

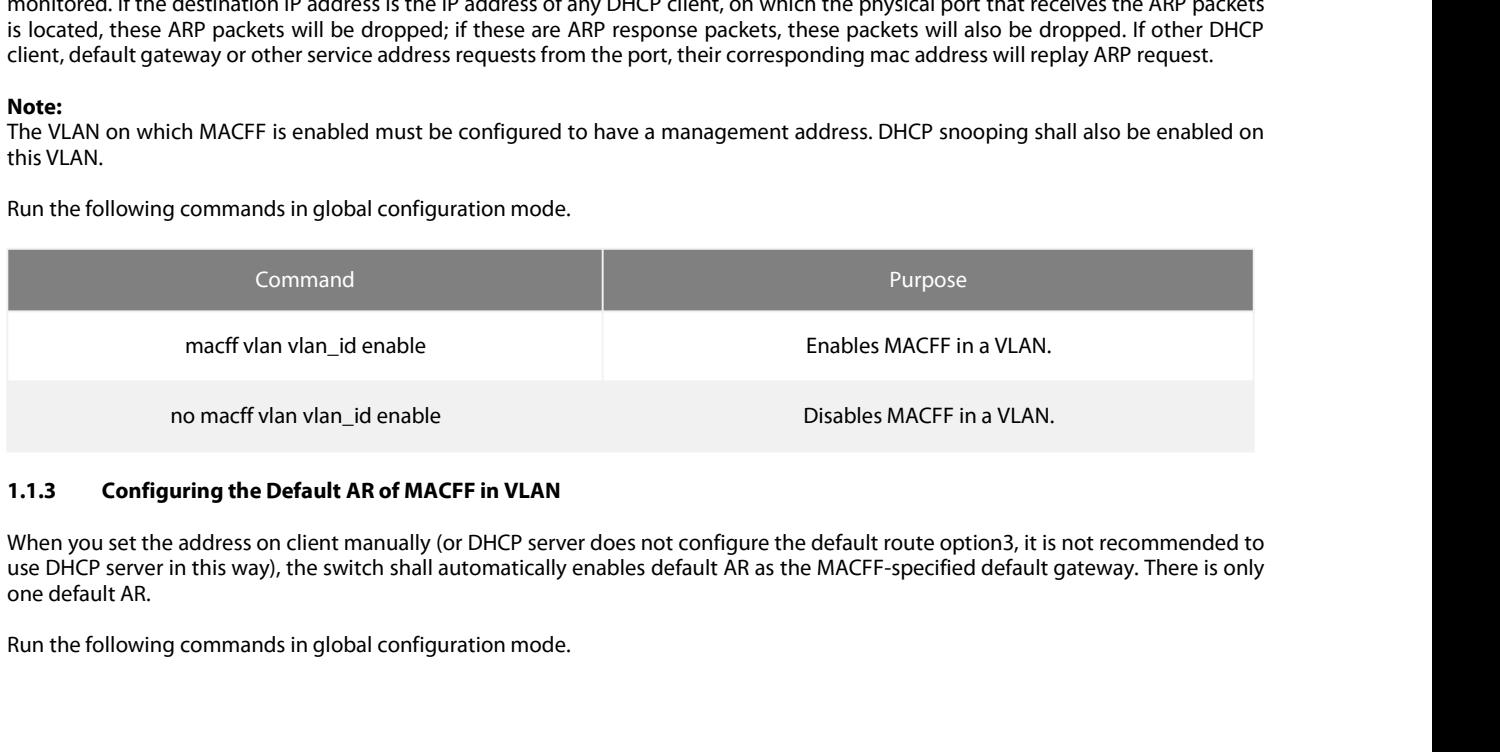

<span id="page-2-4"></span>

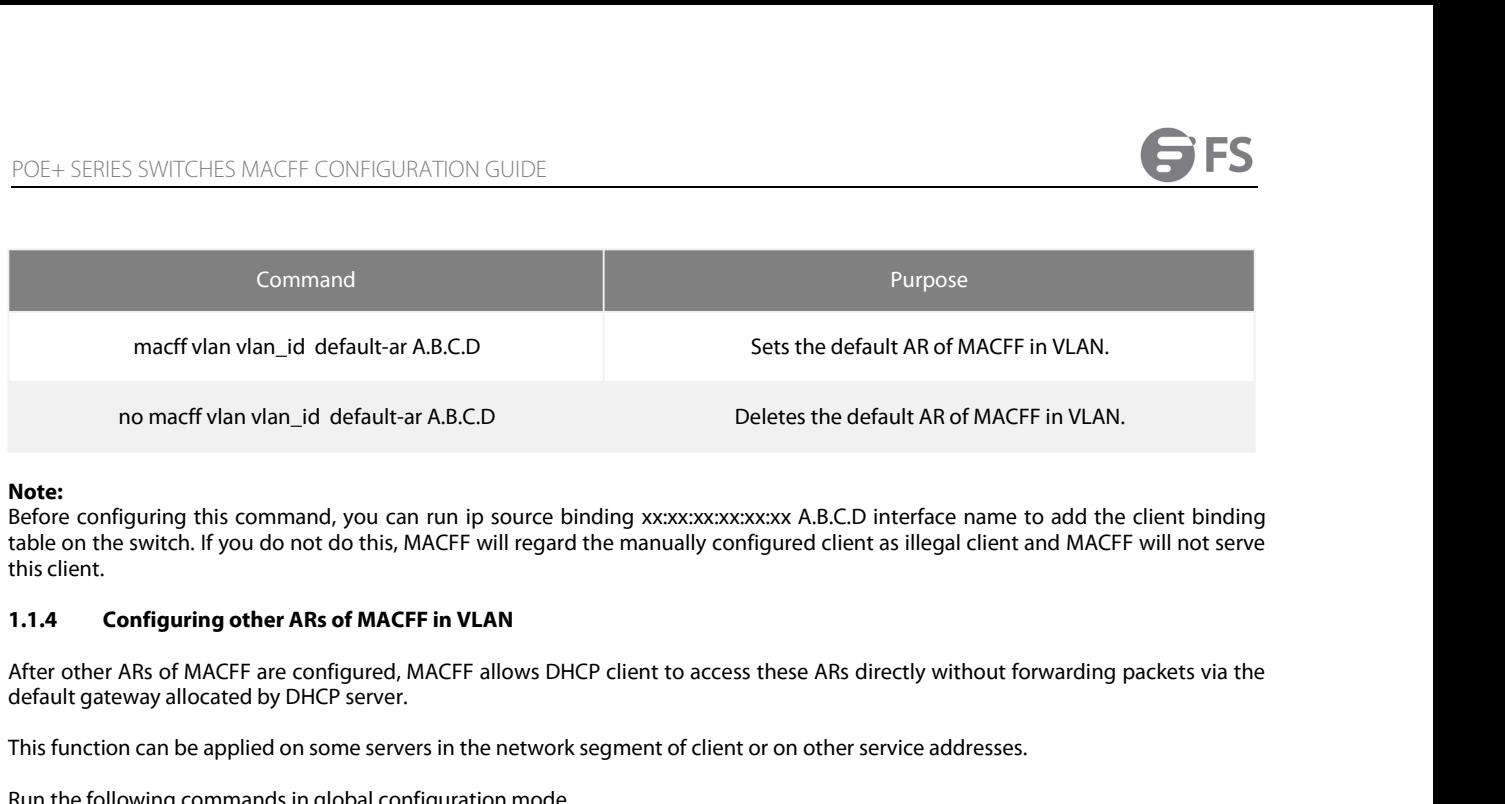

Note:<br>Before configuring this command, you can run ip source binding xx:xx:xx:xx:xx:xx A.B.C.D interface name to add the client binding This function can be applied on some servers in the network segment of client or on other service addresses.<br>
Note:<br>
Before configuring this command, you can run ip source binding xxxxxxxxxxxxx A.B.C.D interface name to ad **Note:**<br>
Refore configuring this command, you can run ip source binding xx:xx:xx:xx<br>
table on the switch. If you do not do this, MACFF will regard the manually configure<br> **1.1.4 Configuring other ARs of MACFF in VLAN**<br>
Aft

<span id="page-3-0"></span>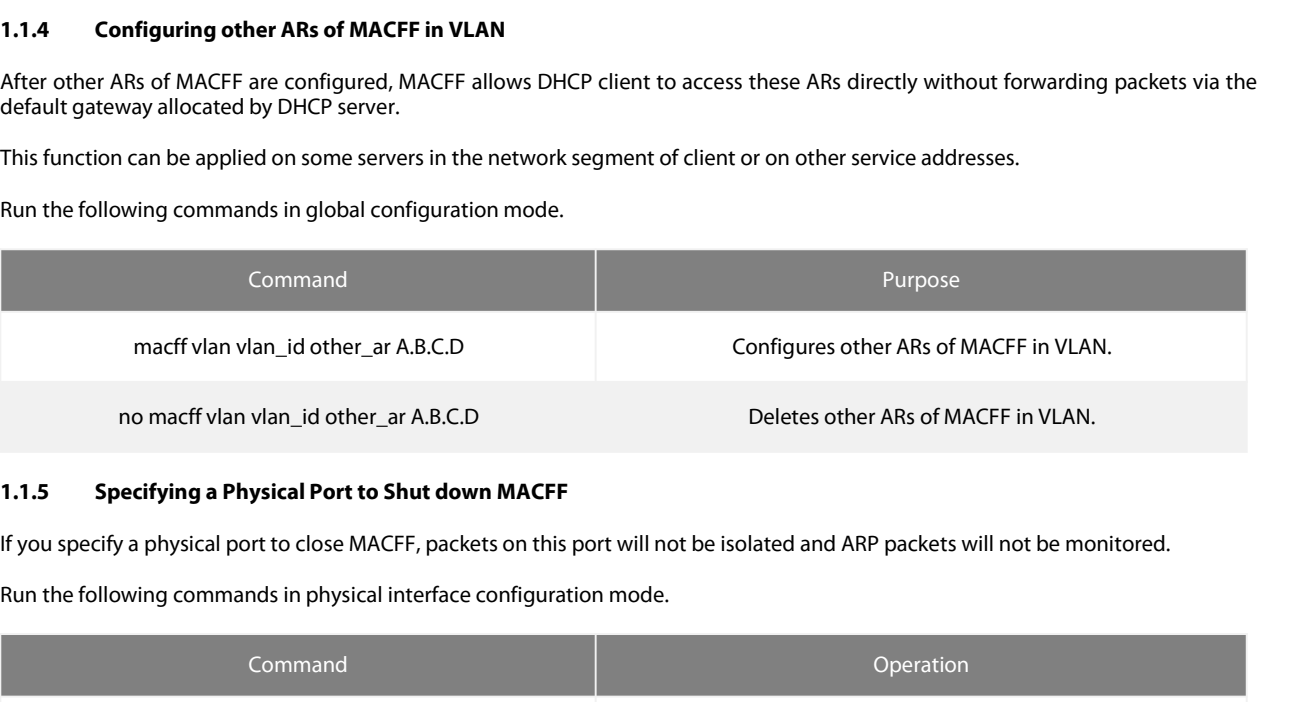

<span id="page-3-1"></span>

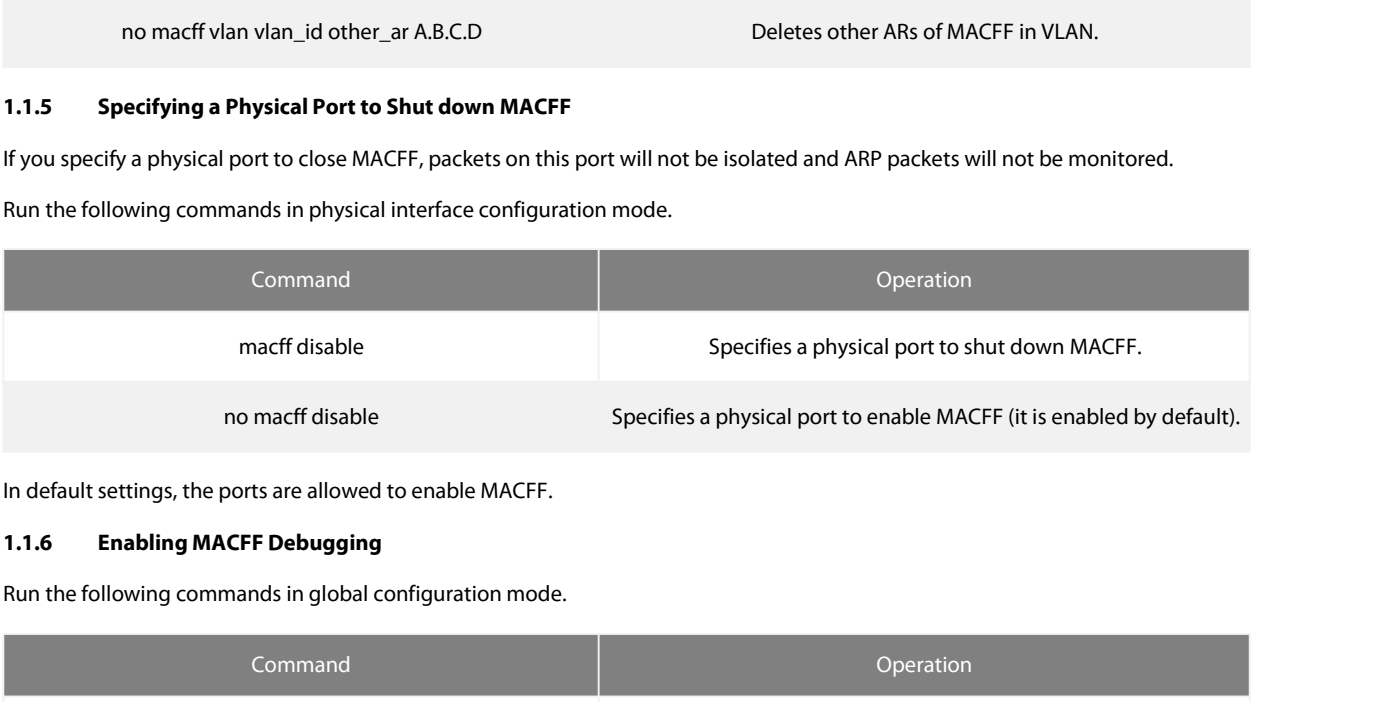

<span id="page-3-2"></span>

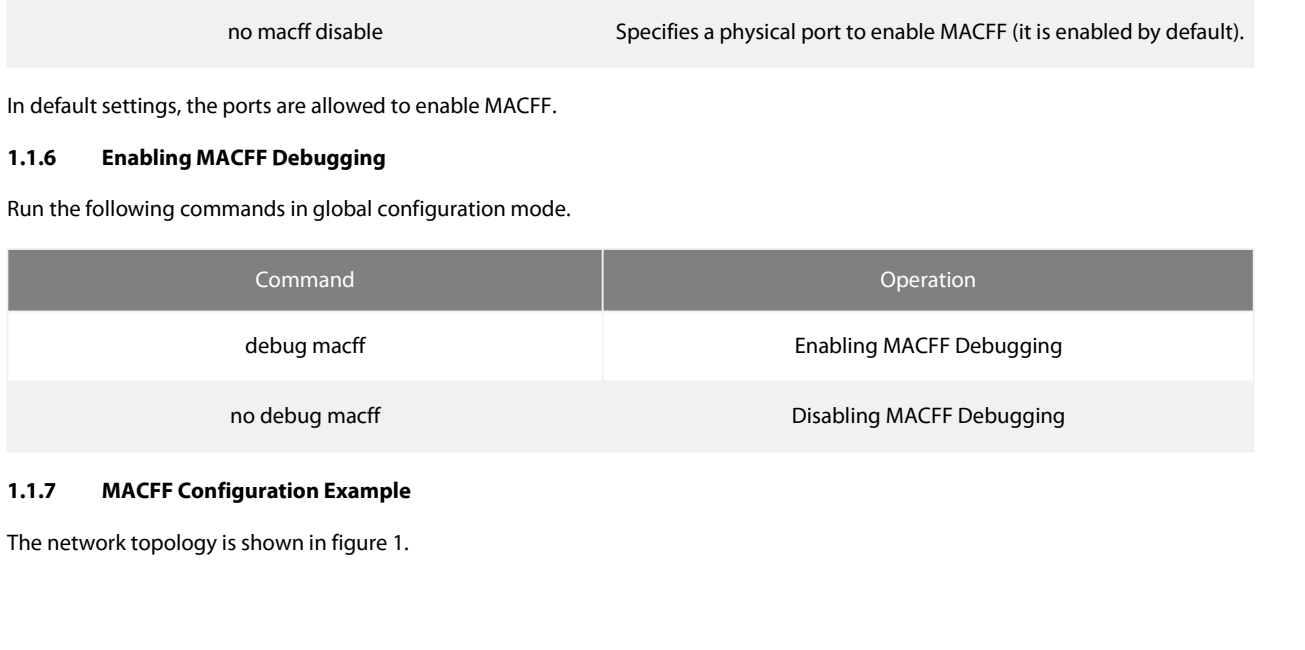

<span id="page-3-3"></span>

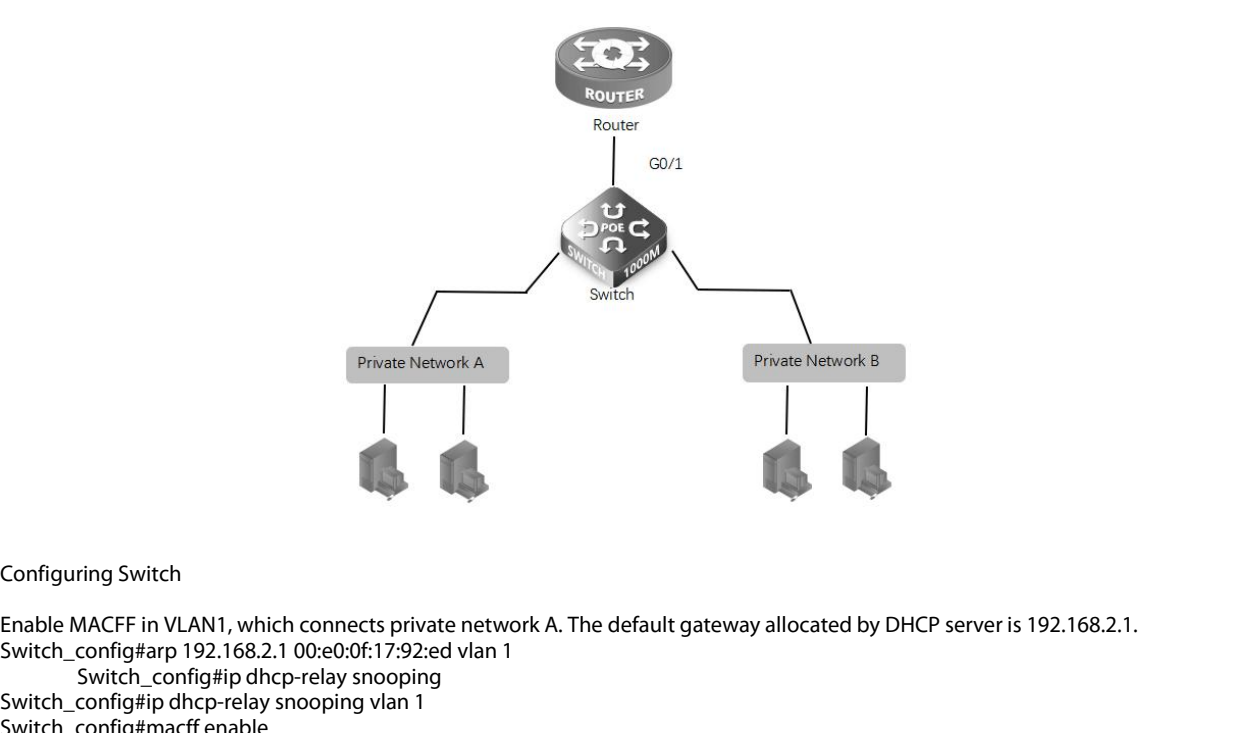

Private Network A<br>
Private Network A<br>
Configuring Switch<br>
Enable MACFF in VLAN1, which connects private network A. The default gate<br>
Switch\_config#ip 192.168.2.1 00:e0:0f:17:92:ed vlan 1<br>
Switch\_config#ip dhcp-relay snoopi Private Network A<br> **Example 18 Allen Configures**<br>
Triang Switch<br>
MACFF in VLAN1, which connects private network A. The default<br>
config#ip 192.168.2.1 00:e0:0f:17:92:ed vlan 1<br>
Switch\_config#ip dhcp-relay snooping<br>
config#m Private Network A<br> **Solution**<br>
Switch\_configuring Switch<br>
Enable MACFF in VLAN1, which connects private network A. The defa<br>
Switch\_config#ip dhcp-relay snooping<br>
Switch\_config#ip dhcp-relay snooping<br>
Switch\_config#ip dhcp Configuring Switch<br>
Enable MACFF in VLAN1, which connects private ne<br>
Switch\_config#arp 192.168.2.1 00:e0:0f:17:92:ed vla<br>
Switch\_config#ip dhcp-relay snooping<br>
Switch\_config#ip dhcp-relay snooping vlan 1<br>
Switch\_config#ma Configuring Switch<br>
Enable MACFF in VLAN1, which connects private network<br>
Switch\_config#arp 192.168.2.1 00:e0:0f:17:92:ed vlan 1<br>
Switch\_config#ip dhcp-relay snooping<br>
Switch\_config#ip dhcp-relay snooping vlan 1<br>
Switch\_c Enable MACFF in VLAN1, which connects private network A. The default gateway allocated by DHCP server is 192.168.2.1.<br>Switch\_config#arp 192.168.2.1 00:e0:0f:17:92:ed vlan 1<br>Switch\_config#in dhcp-relay snooping vlan 1<br>Switc Configuring Switch<br>
Enable MACFF in VLAN1, which connects private network A. The de<br>
Switch\_config#arp 192.168.2.1 00:e0:0f:17:92:ed vlan 1<br>
Switch\_config#ip dhcp-relay snooping<br>
Switch\_config#ip dhcp-relay snooping<br>
Switc Configuring Switch<br>
Enable MACFF in VLAN1, which connects private network A. The default gatev<br>
Switch\_config#arp 192.168.2.1 00:e0:0f:17:92:ed vlan 1<br>
Switch\_config#ip dhcp-relay snooping<br>
Switch\_config#macff enable<br>
Swit Configuring Switch<br>
Enable MACFF in VLAN1, which connects private network A. The defa<br>
Switch\_config#ip 192.168.2.1 00:e0:0f:17:92:ed vlan 1<br>
Switch\_config#ip dhcp-relay snooping<br>
Switch\_config#ip dhcp-relay snooping vlan Configuring Switch<br>
Enable MACFF in VLAN1, which connects private network<br>
Switch\_config#arp 192.168.2.1 00:e0:0f:17:92:ed vlan 1<br>
Switch\_config#ip dhcp-relay snooping<br>
Switch\_config#ip dhcp-relay snooping vlan 1<br>
Switch\_c Enable MACFF in VLAN1, which connects private network A. The default gateway allocated by DHCP server is 192.168.2.1<br>
Switch\_config#ip dhcp-relay snooping<br>
Switch\_config#ip dhcp-relay snooping<br>
Switch\_config#ip dhcp-relay Enable MACFF in VLAN1, which connects private network A. T<br>Switch\_config#arp 192.168.2.1 00:e0:0f:17:92:ed vlan 1<br>Switch\_config#ip dhcp-relay snooping<br>Switch\_config#ip dhcp-relay snooping<br>Switch\_config#ip dhcp-relay snoopi Switch\_config#ip dhcp-relay snooping<br>Switch\_config#imacff enable<br>Switch\_config#macff enable<br>Switch\_config#macff vlan 1 enable<br>Enable MACFF in VLAN2, which connects private network B. The default gateway allocated by DHCP s n\_config#ing dhcp-relay snooping vlan 1<br>n\_config#macff enable<br>n\_config#macff vlan l enable<br>m\_config#macff vlan l enable<br>sary, the default gateway can also be 192.168.2.1).<br>n\_config#ip dtcp-relay snooping vlan 2<br>n\_config#ip n\_config#macff enable<br>n\_config#macff vlan 1 enable<br>e MACFF in VLAN2, which connects private networ<br>sary, the default gateway can also be 192.168.2.1).<br>n\_config#arp 192.168.2.2 00:e0:0f:ea:74:ee vlan 2<br>n\_config#ip dhcp-rela Switch\_config#macff vlan 1 enable<br>
Enable MACFF in VLAN2, which connects private network B. The default<br>
necessary, the default gateway can also be 192.168.2.1).<br>
Switch\_config#arp 192.168.2.2 00:e0:0f:ea:74:ee vlan 2<br>
Swi Enable MACFF in VLAN2, which connects private network B. The default gateway allocated by DHCP server<br>
necessary, the default gateway can also be 192.168.2.1).<br>
Switch\_config#ip dhcp-relay snooping vlan 2<br>
Switch\_config#ip necessary, the default gateway can also be 192.168.2.1).<br>
Switch\_config#arp 192.168.2.2 00:e0:0f:ea:74:ee vlan 2<br>
Switch\_config#ip dhcp-relay snooping vlan 2<br>
Switch\_config#macff vlan 2 enable<br>
(1) Sets the ports that conn

Switch\_config#ip dhcp-relay snooping vlan 2<br>
Switch\_config#macff vlan 2 enable<br>
(1) Sets the ports that connect DHCP server, default gateway and other ARs respectively t<br>
Switch\_config\_g0/1#dhcp snooping trust<br>
(2) If the Switch\_config#macff vlan 2 enable<br>
(1) Sets the ports that connect DHCP server, default gat<br>
Switch\_config\_g0/1#dhcp snooping trust<br>
(2) If the downlink host A of VLAN 1 is manually confit<br>
address is 6c:62:6d:59:18:b7. Th (1) Sets the ports that connect DHCP server, default gateway and other ARs respectively to be trusted.<br>
Switch\_config\_g0/1#dhcp snooping trust<br>
(2) If the downlink host A of VLAN 1 is manually configured IP and default gat n\_config\_g0/1#dhcp snooping trust<br>If the downlink host A of VLAN 1 is manually configured IP and default gateway, the IP address is daddress is 6c:62:6d:59:18:b7. The default gateway, 192.168.2.1, enables MACFF to take eff (2) If the downlink host A of VLAN 1 is manually<br>address is 6c:62:6d:59:18:b7. The default gat<br>manually, this step will not be performed)<br>Switch\_config#arp 192.168.2.1 00:e0:0f:17:92:ed vla<br>Switch\_config#ip source binding